€ 16,00

# AL MAGNIFICO RETTORE DELL'UNIVERSITA' DEGLI STUDI DELLA CAMPANIA "*LUIGI VANVITELLI"*

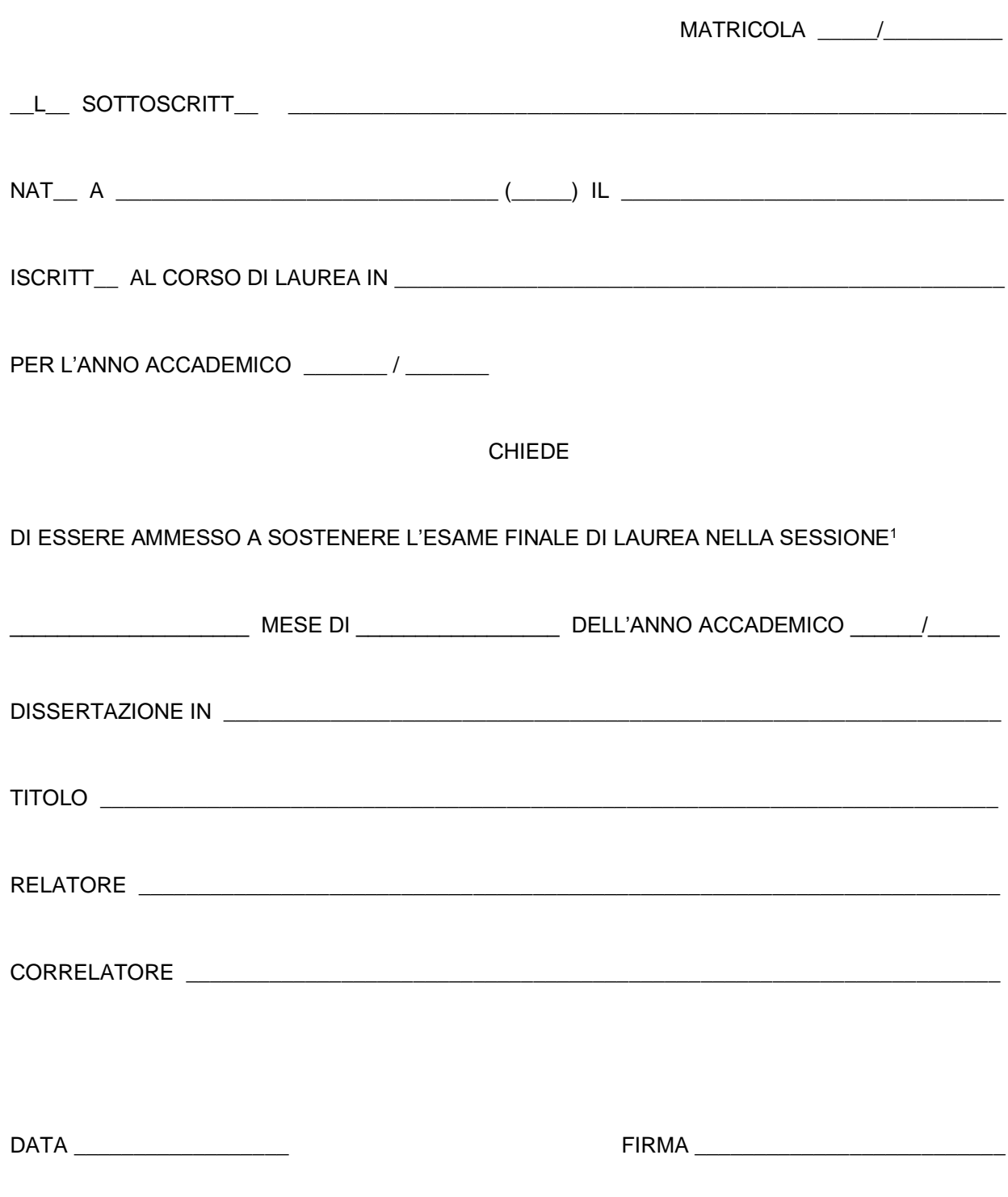

l

<sup>1</sup> Estiva, Autunnale, Straordinaria

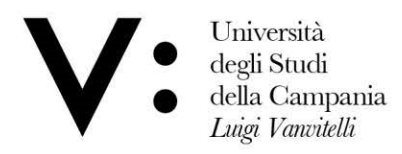

Dipartimento di Scienze e Tecnologie Ambientali Biologiche e Farmaceutiche

### **CONTROLLO FASCICOLO (PRE-LAUREA)**

# Dipartimento di Scienze e Tecnologie Ambientali, Biologiche e Farmaceutiche Corso di laurea in Scienze Biologiche

Matricola 1

 $\begin{array}{|c|c|c|c|c|}\hline \textbf{L} & \textbf{L} & \textbf{L$ NAT\_ A \_\_\_\_\_\_\_\_ 

CHIEDE LA VERIFICA DELLA SUA POSIZIONE DIDATTICO-AMMINISTRATIVA

**DICHIARA** 

DI AVER SOSTENUTO I SEGUENTI ESAMI PER L'AMMISSIONE ALL'ESAME FINALE DI LAUREA:

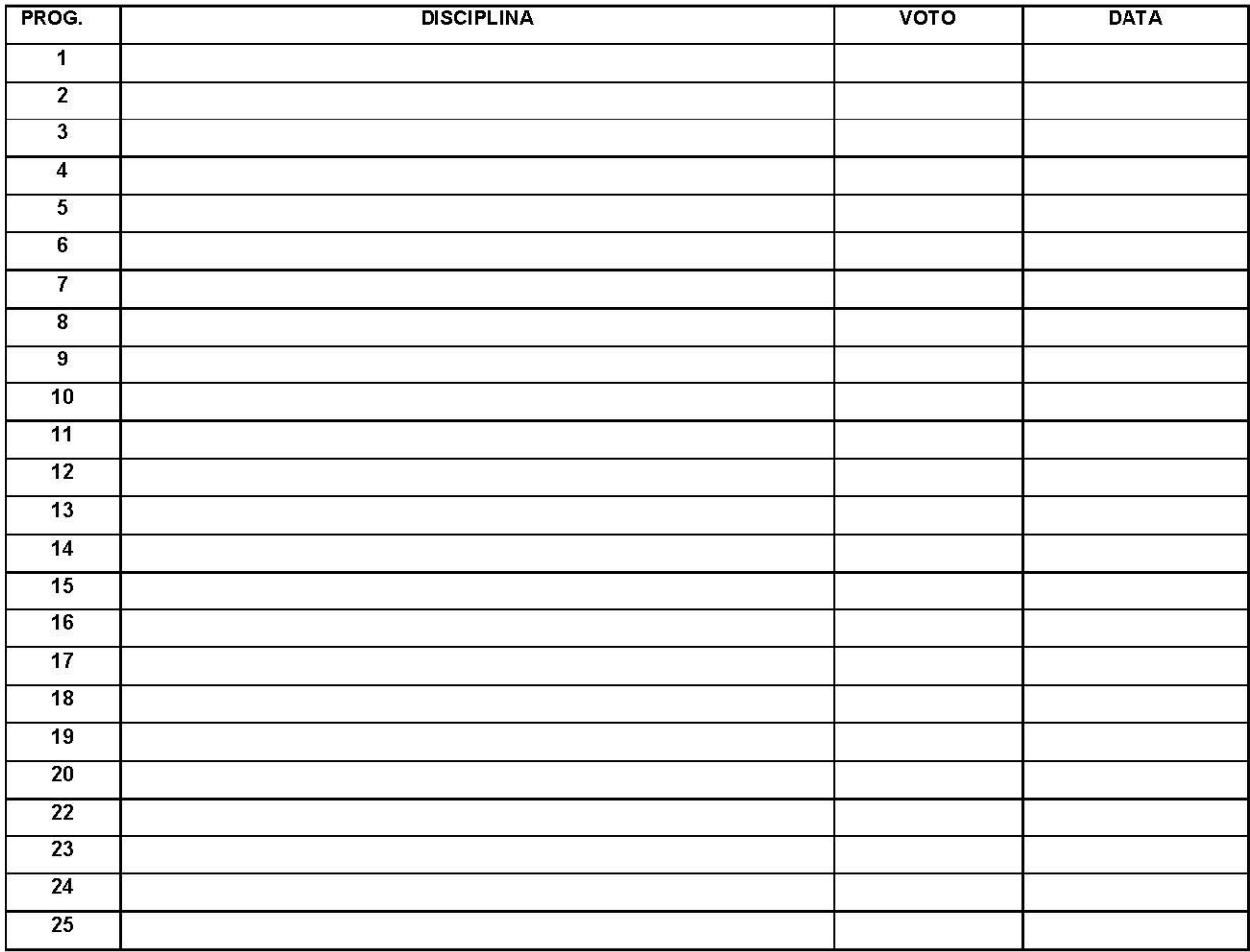

OVVERO ALLA DATA DEL \_\_\_\_\_\_\_\_\_ DI ESSERE ANCORA IN DEBITO DEI SEGUENTI ESAMI:

2)  $\frac{1}{2}$  ,  $\frac{1}{2}$  ,  $\$ 

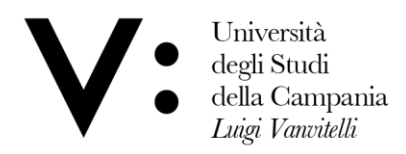

## **DICHIARAZIONE DI NON POSSESSO LIBRI**

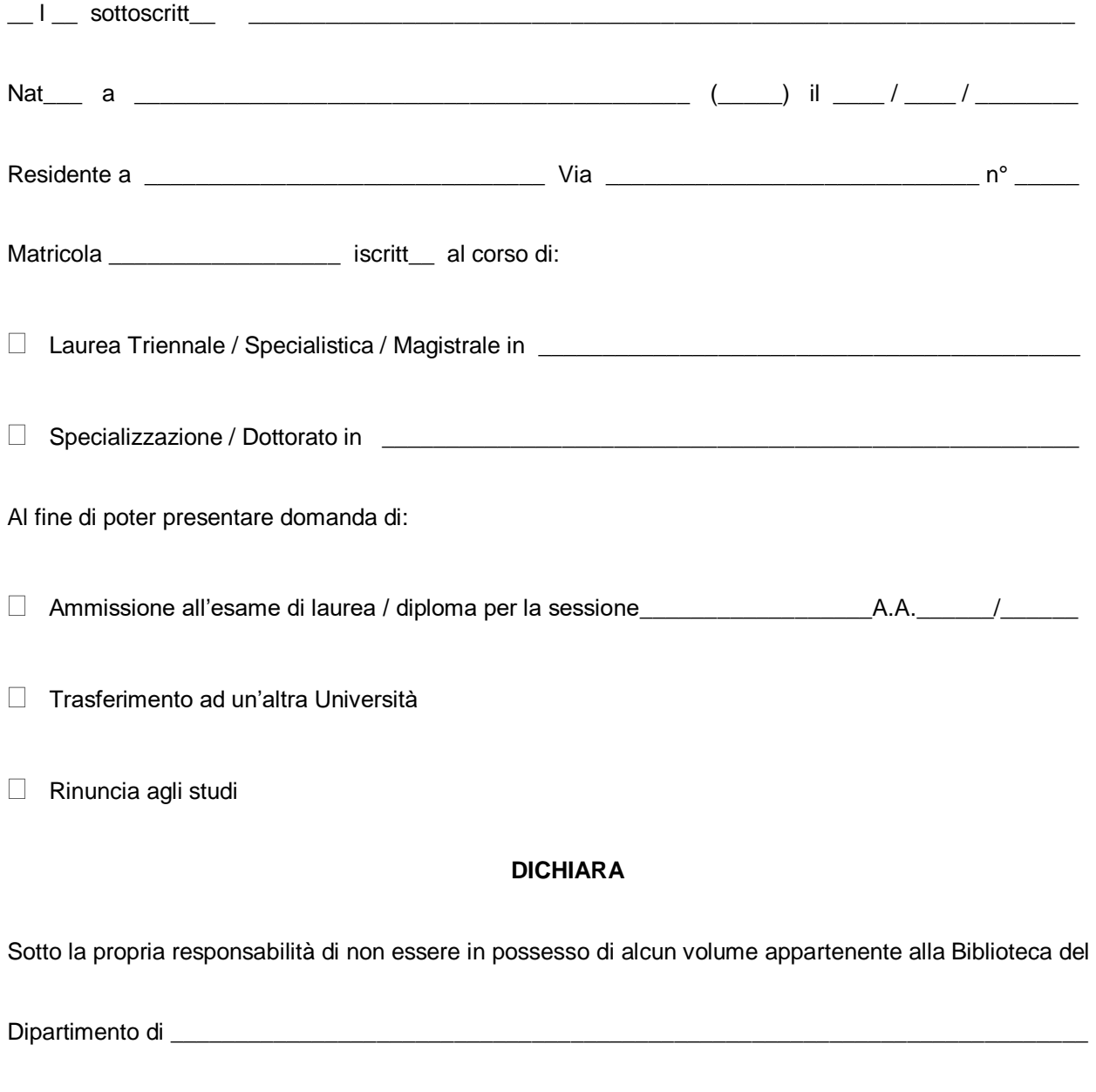

FIRMA (*leggibile*)

 $\frac{1}{2}$  ,  $\frac{1}{2}$  ,  $\frac{1$ 

VISTO Il Responsabile della Biblioteca (*timbro e firma*)

\_\_\_\_\_\_\_\_\_\_\_\_\_\_\_\_\_\_\_\_\_\_\_\_\_\_\_\_\_\_\_

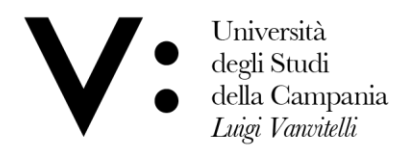

Dipartimento di Scienze e Tecnologie Ambientali Biologiche e Farmaceutiche

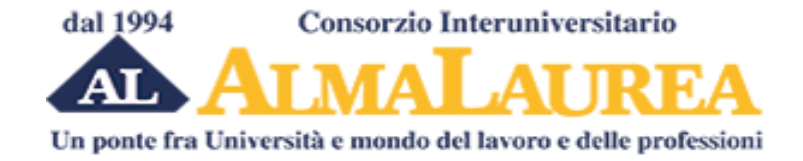

AlmaLaurea è un Consorzio Interuniversitario fondato nel 1994 a cui ad oggi aderiscono 75 Atenei e che rappresenta il 91% dei laureati italiani.

Il Consorzio è sostenuto dalle Università aderenti, dal contributo del Ministero dell'Istruzione, dell'Università e della Ricerca (MIUR), dalle imprese e dagli enti che ne utilizzano i servizi offerti.

## AlmaLaurea:

- $\circ$  indaga ogni anno il Profilo e la Condizione occupazionale dei laureati a 1, 3 e 5 anni, restituendo agli Atenei aderenti, al MIUR, all'Agenzia Nazionale di Valutazione del Sistema Universitario e della Ricerca (ANVUR) basi documentarie attendibili per favorire i processi decisionali e la programmazione delle attività di formazione, orientamento e servizio per gli studenti;
- o monitora i percorsi di studio degli studenti e analizza le caratteristiche e le performance dei laureati sul fronte accademico e sul fronte occupazionale, consentendo il confronto fra differenti corsi e sedi di studio;
- o raccoglie e rende disponibili online i CV dei laureati per agevolare l'incontro fra domanda e offerta di lavoro qualificato;
- o valuta le esigenze e i profili professionali richiesti dalle aziende pubbliche e private, italiane ed estere e svolge attività di ricerca e selezione del personale tramite AlmaLaurea S.r.l., società interamente controllata dal Consorzio AlmaLaurea, autorizzata dal Ministero del Lavoro all'esercizio dell'attività di ricerca e selezione del personale e all'attività di intermediazione;

Al momento della domanda di laurea, le Università aderenti ad AlmaLaurea chiedono ai propri laureandi di restituire, attraverso un questionario che garantisce la privacy, non solo le valutazioni sul loro percorso di studio (che il Ministero delle Università richiede obbligatoriamente agli Atenei), ma anche una serie di informazioni curriculari personali. I dati, aggregati e in forma anonima, vengono utilizzati dal Ministero per la valutazione degli Atenei e da AlmaLaurea per realizzare le indagini sui laureati. Una parte della documentazione va poi a comporre il curriculum del singolo laureato, che viene inserito nella banca dati AlmaLaurea solo con il proprio consenso.

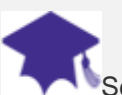

Serve al laureato...

Con i tuoi giudizi al termine degli studi, contribuisci a **migliorare la tua Università**, per aiutare chi verrà dopo di te, e concorri alla realizzazione di indagini che ti permettono di **conoscere l'inserimento lavorativo** di chi ti ha preceduto, per meglio orientarti, e per misurare i tuoi risultati universitari con quelli di altri corsi e di altri atenei. Inoltre puoi **avere visibilità** senza sostenere costi e **condizioni eque di accesso al mercato del lavoro italiano ed estero.**

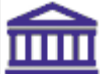

#### Serve alle università...

AlmaLaurea **raccoglie** e **analizza** ogni anno la documentazione e i giudizi di tutti i laureandi sull'**esperienza universitaria** appena conclusa offrendo attendibili indicazioni sul destino del capitale umano formato. I risultati che ne derivano, tempestivamente forniti **al Ministero e agli Organi di Governo** degli Atenei aderenti, indirizzano la **programmazione delle attività di formazione** e contribuiscono a definire la **ripartizione dei fondi ministeriali** alle università in base a precisi **standard di qualità**.

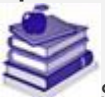

### Serve al diplomato di scuola secondaria...

L'esperienza accumulata da AlmaLaurea negli anni con le indagini sull'università e gli sbocchi occupazionali dopo la laurea ha permesso la realizzazione di **AlmaOrièntati**, un percorso di **orientamento alla scelta universitaria** realizzato da un team di esperti (psicologi, statistici e sociologi). Il percorso AlmaOrièntati, messo a disposizione dei diplomati per aiutarli a fare la scelta giusta, [è disponibile online](http://www.almalaurea.it/lau/orientamento) e [veicolato anche](http://orientamento-almalaurea.repubblica.it/cgi-bin/info/servizi/orientamento/orientamento.pl?PAGE=intro.shtml&SITE=repubblica)  [da repubblica.it](http://orientamento-almalaurea.repubblica.it/cgi-bin/info/servizi/orientamento/orientamento.pl?PAGE=intro.shtml&SITE=repubblica)

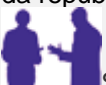

#### Serve alle imprese...

E' uno strumento veloce, economico e affidabile per selezionare neolaureati e laureati con esperienza (150.000 nuovi inserimenti ogni anno), ed è **l'unica banca dati ad offrire curricula certificati dalle Università con oltre 100 parametri di ricerca.** Il crescente numero di aziende che utilizza la banca dati - centinaia di migliaia di curricula ceduti ogni anno - è il migliore indicatore della sua affidabilità: una anagrafe delle professioni per aziende pubbliche e private e studi professionali che vogliono assumere.

#### **Breve guida alla compilazione del questionario**

*Se stai per laurearti, effettua la registrazione sul sito di AlmaLaurea e compila il questionario laureandi per la valutazione dell'esperienza universitaria, si potrà così usufruire gratuitamente di tutti i servizi derivanti dalla presenza in banca dati*.

1) Prima di tutto effettuare la registrazione on-line collegandosi al sito www.almalaurea.it,

l'Ateneo di provenienza sarà preselezionato e bisognerà solo indicare la data presunta di laurea prima di procedere con la registrazione vera e propria, nella quale si inseriranno autonomamente le informazioni anagrafiche, di recapito e del corso di studio.

- 2) Completata la registrazione si otterrà username e password da utilizzare per la compilazione del questionario e per l'accesso ai servizi presenti sul sito.
- **3) Al termine della compilazione del questionario laureandi si potrà decidere se pubblicare o meno il proprio curriculum vitae in banca dati, autorizzando o negando il consenso al trattamento dei dati personali. In ogni caso verrà rilasciata la ricevuta di compilazione, che una volta stampata e firmata sarà consegnata alla Segreteria Studenti per perfezionare la domanda di laurea.**